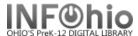

# **List of New Books in Library**

## Purpose:

Create a list of new items added to the library within a certain time range.

## Location:

INFOhio tab > CAT: Shelflist

## Setup options:

- a. Basic tab change report name and title to reflect purpose of report
  - XXXX New items added to library (date) or (date range)
- b. Item Selection -
  - Library
  - Date created (set specific date, or date range)
- c. Use all other defaults

#### Tip:

- For only new FICTION, select item group on Item Selection tab
- Totals appear at bottom of report.

## Result:

| Item Created                                                                                                    | l Call Number                                                      | Barcode Status                                                                                                    | Title                                                                                                    |   |
|----------------------------------------------------------------------------------------------------|--------------------------------------------------------------------|----------------------------------------------------------------------------------------------------|----------------------------------------------------------------------------------------------------|---|
| 07/20/2009<br>07/20/2009<br>07/20/2009<br>07/20/2009<br>07/20/2009<br>07/20/2009<br>07/20/2009<br>07/20/2009<br>07/20/2009<br>07/20/2009<br>07/20/2009<br>07/20/2009 | 364.15 GOU<br>364.152 PEN<br>384.6 GRE<br>618.9 HAY<br>629.228 SCH | 32612600808815 AVAILABLE 32612600808062 AVAILABLE 32612600808476 AVAILABLE 32612600808476 AVAILABLE 32612600808492 AVAILABLE 32612600808526 AVAILABLE 32612600809789 AVAILABLE 32612300001082 AVAILABLE 32612300001092 AVAILABLE 32612300001058 AVAILABLE 32612300001058 AVAILABLE 32612300001058 AVAILABLE 32612600808559 AVAILABLE 32612600808557 AVAILABLE 32612600808575 AVAILABLE 32612600808575 AVAILABLE 32612600808591 AVAILABLE 32612600808591 AVAILABLE 32612600809987 AVAILABLE 32612600809987 AVAILABLE | Geeks: how two lost boys rode the Internet out of Id American's dumbest criminals: based on true stories We wish to inform you that tomorrow we will be killed No, daddy, don't! / Irene Pence What's the number for 911? / Leland Gregory One child / Torey L. Hayden Tuner cars / by Sarah L. Schuette Tuner cars / by Sarah L. Schuette The first moon landing / Sabrina Crewe and Dale Ander Space travel / written by Ian Graham Apollo 11 / by R. Conrad Stein Team Moon: how 400,000 people landed Apollo 11 on th Vampire knight. Vol. 5 / story & art by Matsuri Hino Vampire knight. Vol. 4 / story & art by Matsuri Hino Vampire knight. Vol. 1 / story & art by Matsuri Hino Vampire knight. Vol. 2 / story & art by Matsuri Hino Vampire knight. Vol. 3 / story & art by Matsuri Hino Vampire knight. Vol. 3 / story & art by Matsuri Hino Vampire knight. Vol. 3 / story & art by Matsuri Hino Y: the last man. [Book 6], Girl on girl / Brian K. V |   |
| 07/20/2009<br>07/20/2009<br>07/20/2009<br>07/20/2009<br>07/20/2009                                                                                                   | 796.332 BIS                                                        | 32612600809748 AVAILABLE<br>32612600808013 AVAILABLE<br>32612600808021 AVAILABLE<br>32612600807916 AVAILABLE<br>32612600807841 AVAILABLE                                                                                                    | Fall River dreams: a team's quest for glory, a town' Friday night lights: a t Friday night lights: a t 21 great stories / edited Gothic!: ten original da  Item Status (AVAILABLE) Item Group (VIDEO) Item Group (FICTION) Item Group (NONFICTION) Item Group (BIOGRAPHY)  Total Items Reported Total Checkouts Total In-House Checkouts                                                                                                    | : |